**Der Nordstern : Zeitschrift für Unterhaltung und Belehrung für Leser aus allen Ständen. Oldenburg : Stalling 1.1841. - 4.1844; damit Ersch. eingest.** 

## **Die wichtigsten Felder zuerst**

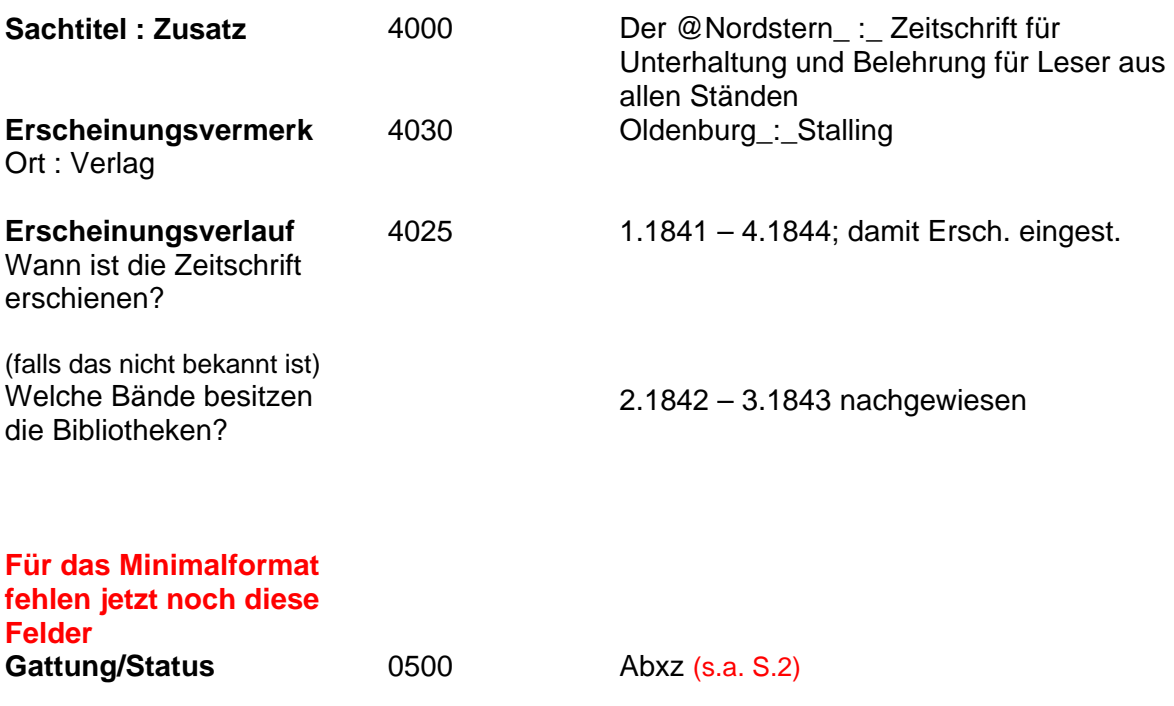

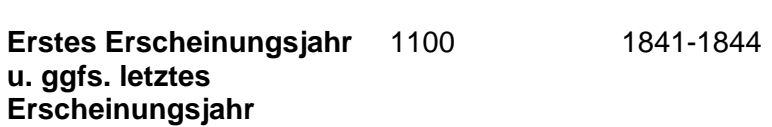

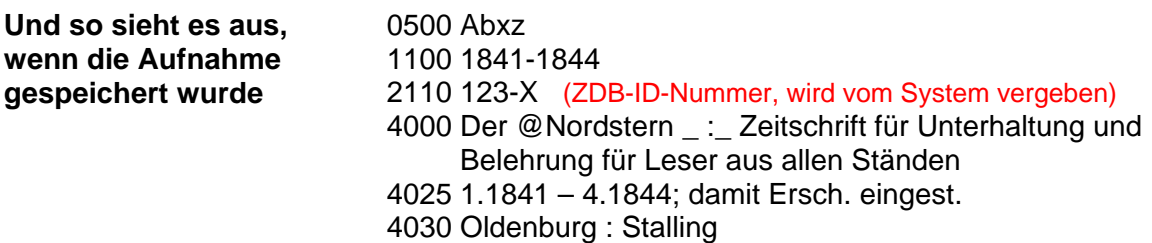

## **Kurzanleitung für eine erste Titelaufnahme**

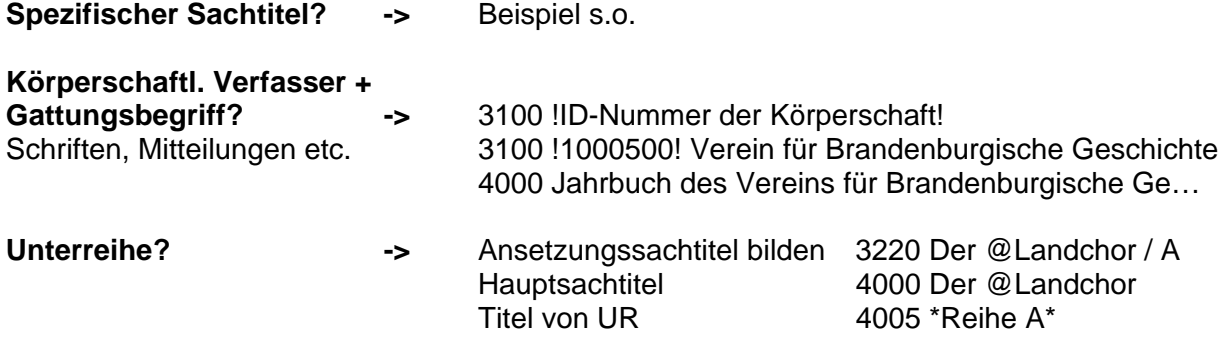

**Unterschiedliche Materialarten** sowie grundsätzliche Unterscheidung zwischen Zeitschrift und **Serie** werden im Feld 0500 Bibliographische Gattung/Status abgelegt

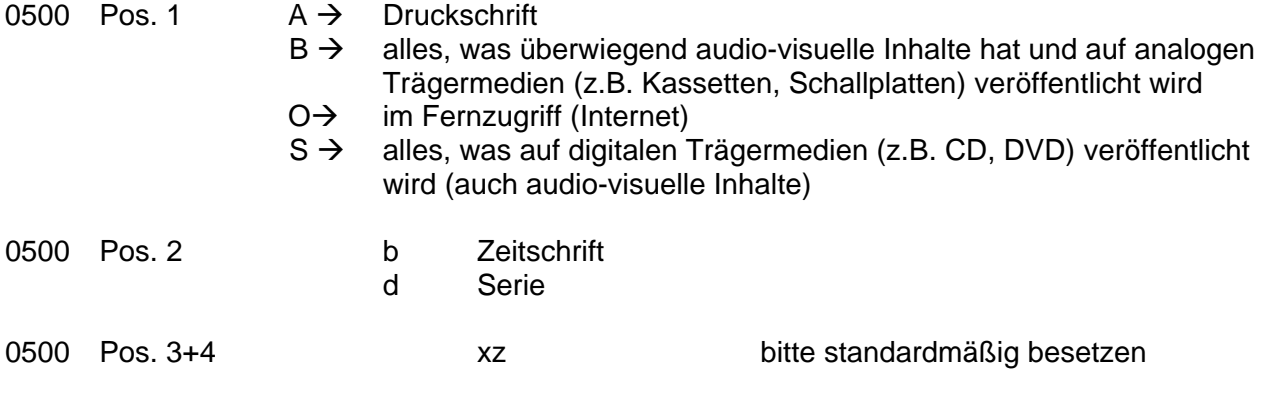

**Abxz -> Druckschrift + Zeitschrift Odxz -> im Internet + Serie** 

## **Skripte und Funktionen**

In der WinIBW gibt es eine Reihe von Funktionen, die Katalogisierer bei der Arbeit unterstützen. So kann beispielsweise über "Titelerfassung" eine Erfassungsmaske mit den Kategorien des Minimalformats oder den Kategorien für einen Exemplarsatz angefordert werden.